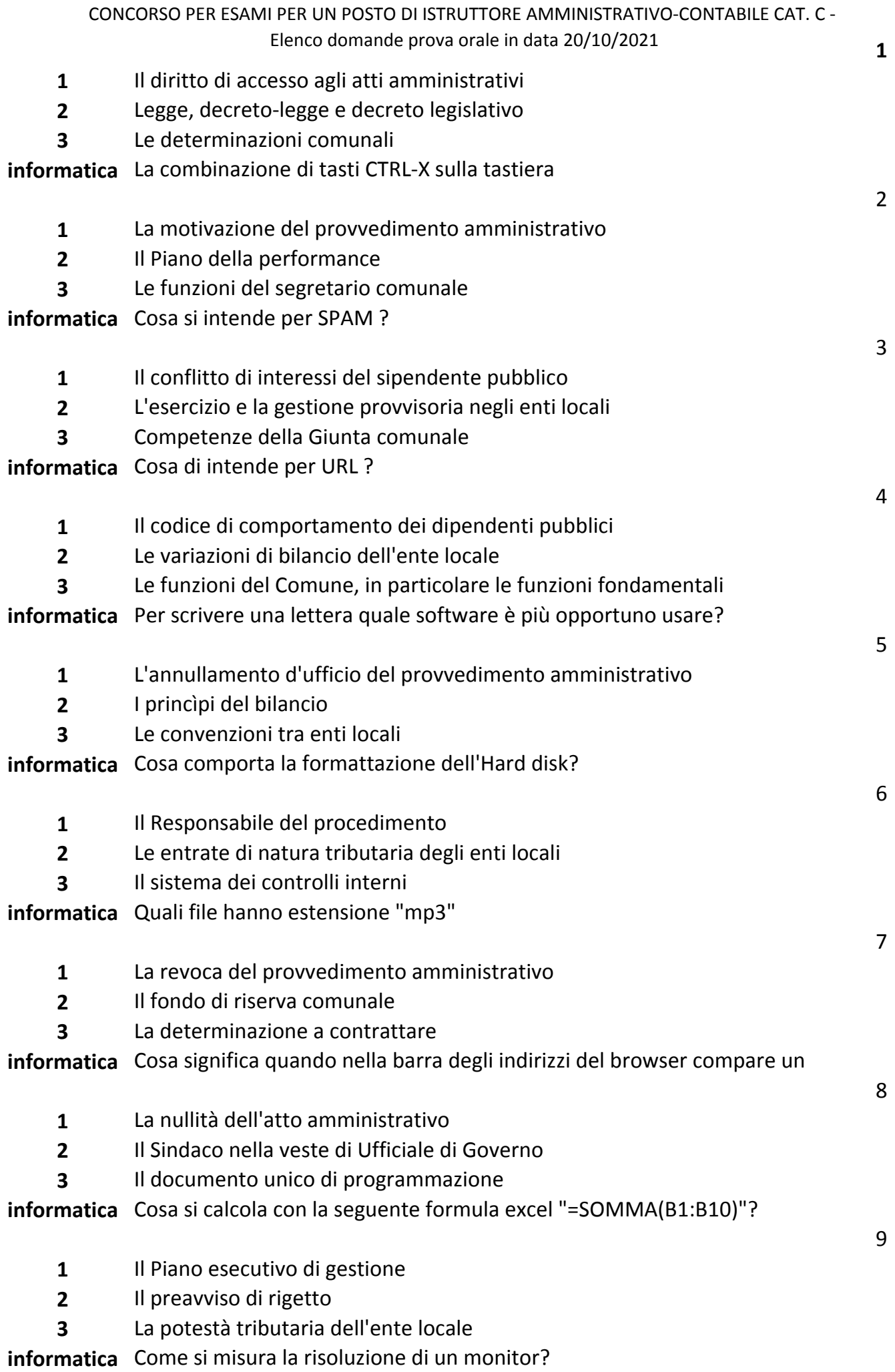

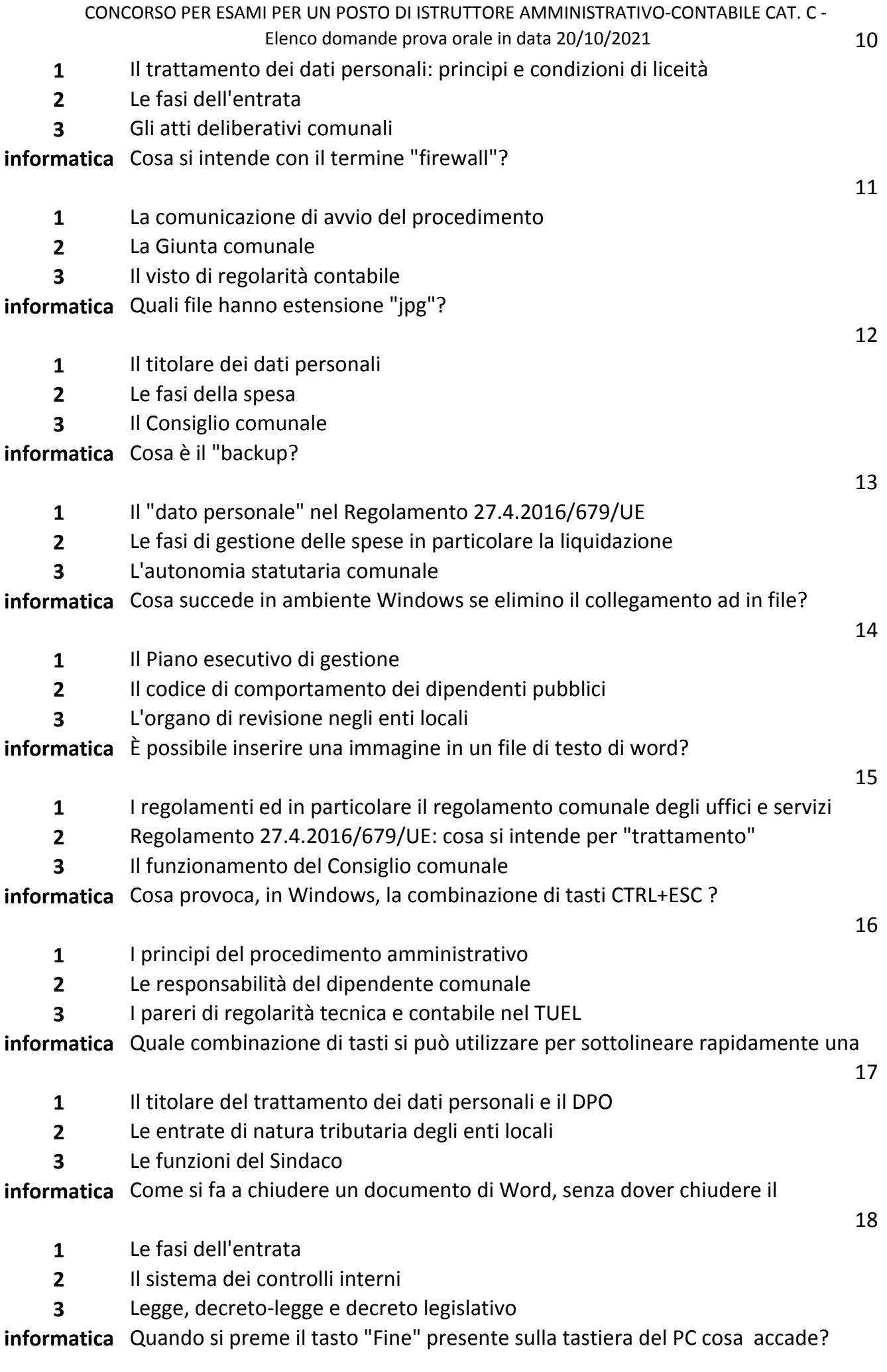

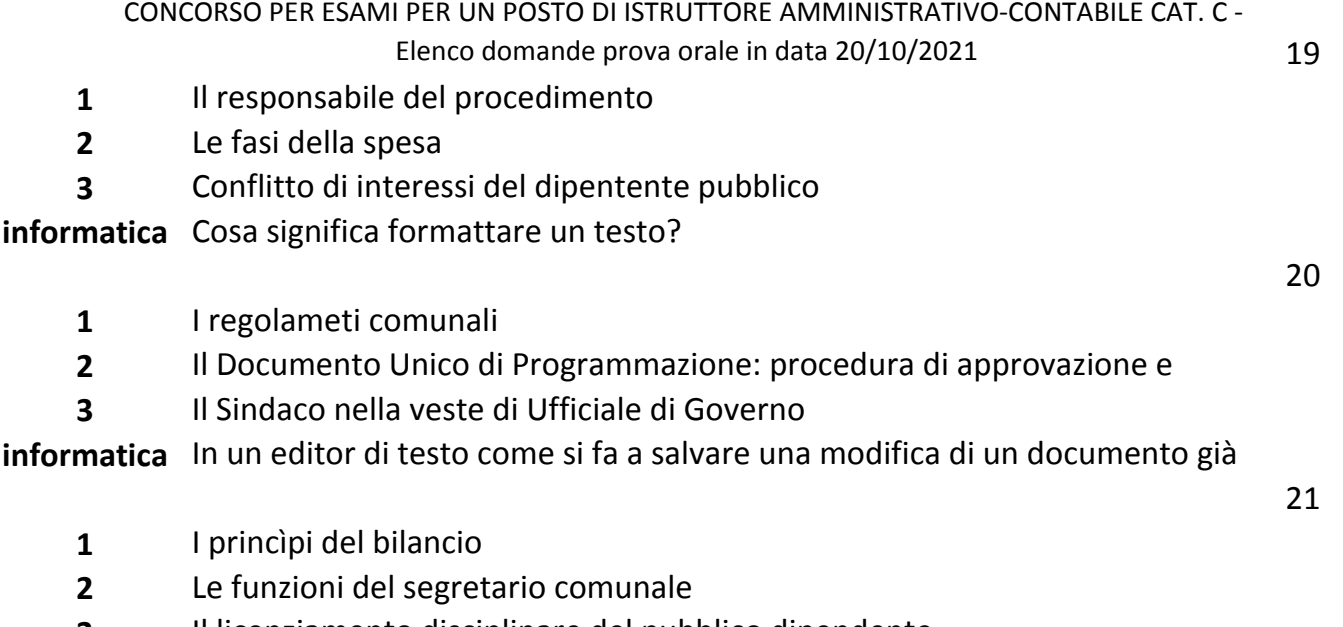

Il licenziamento disciplinare del pubblico dipendente

**informatica** La combinazione di tasti CTRL-C sulla tastiera